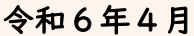

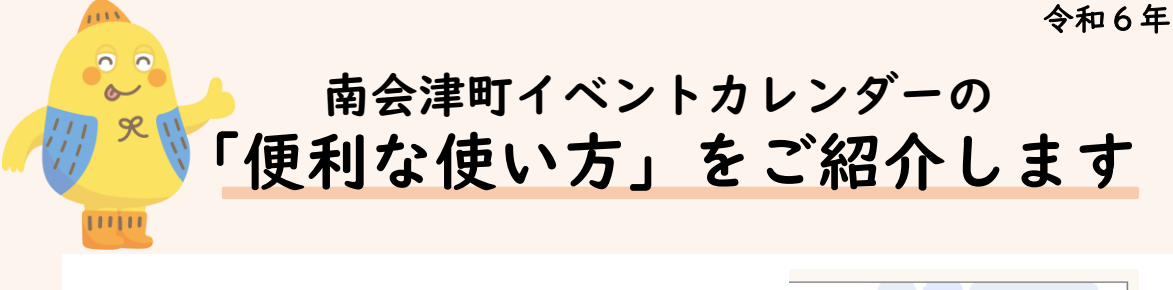

- 1.カレンダー表示の種類 カレンダー右上で表示方法を選択できます。 金
	-

①月(初期設定) ②予定リスト(予定がある日のみを表示)

□印刷 週 月 予定リスト■

 $+$ 

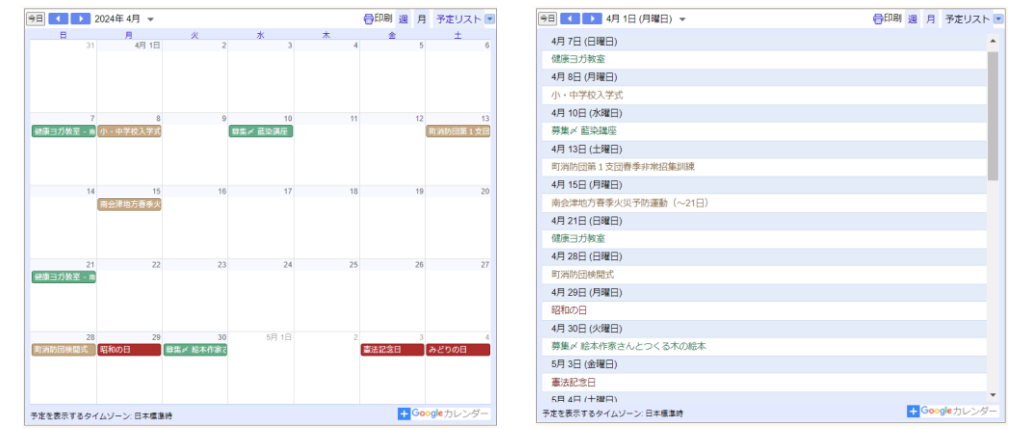

- ※「南会津町イベントカレンダー」の場合、「週」表示は適しません。
- 2.イベントの確認方法

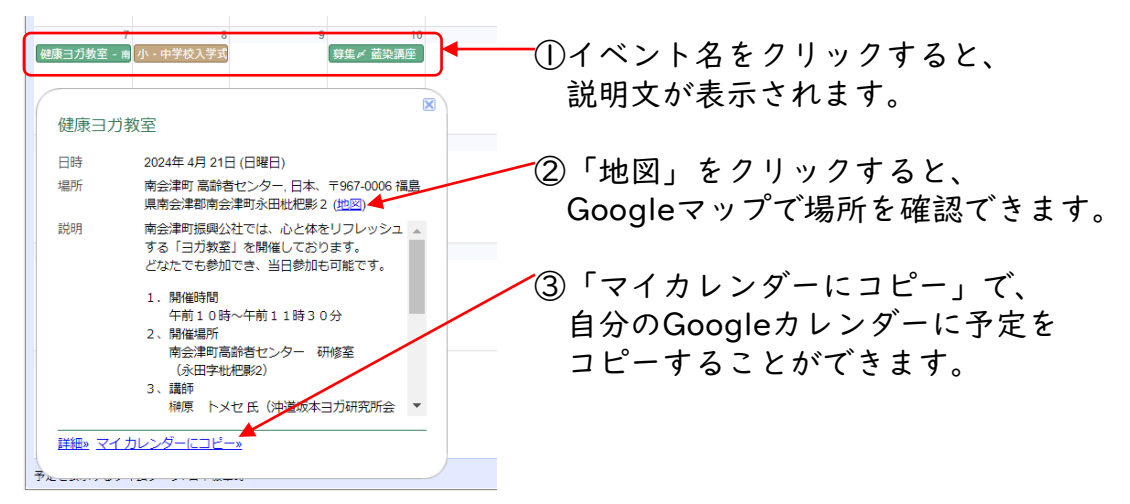

< 問合せ > 南会津町 総合政策課 広報情報係 電話 0241-62-6210